## COME RAGGIUNGERE L'AVIOSUPERFICIE DI PRIMULACCO (UD)

Per chi arriva dall'uscita autostradale Udine Sud: tenere la sinistra immettendosi in tangenziale direzione nord

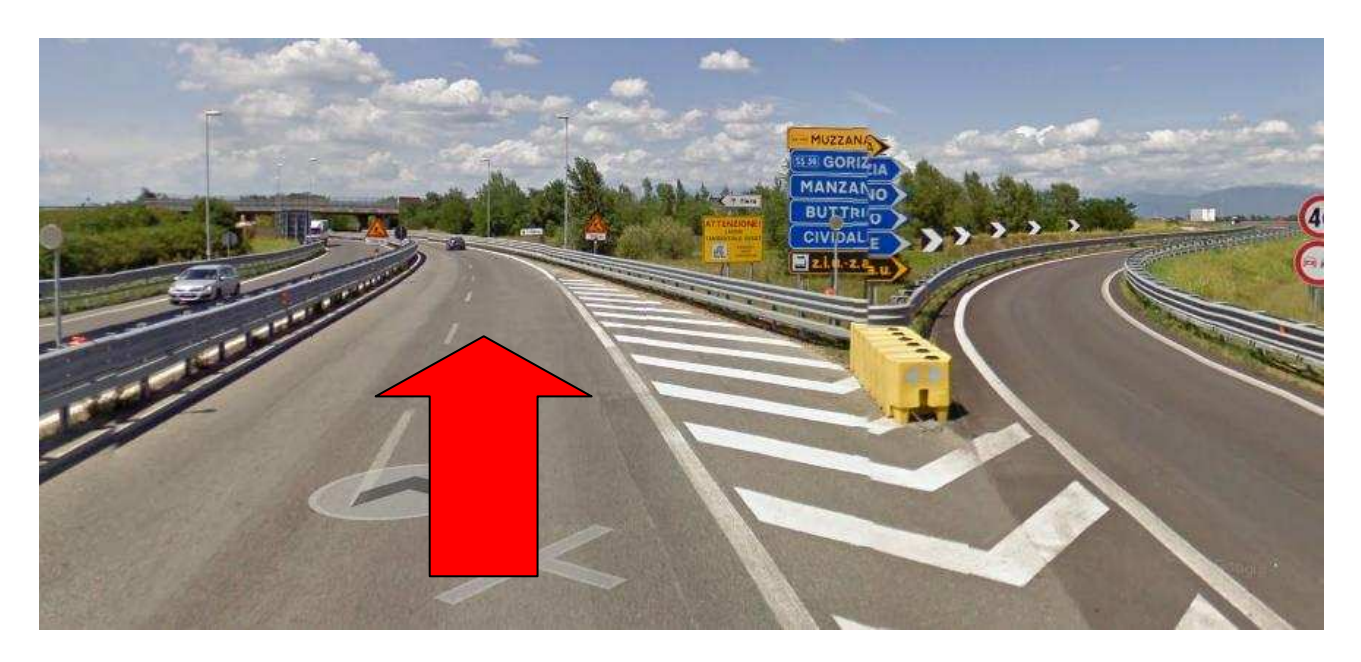

Per chi, invece, arriva dall'uscita autostradale Udine Nord: anche qui tenere la sinistra immettendosi in tangenziale direzione nord

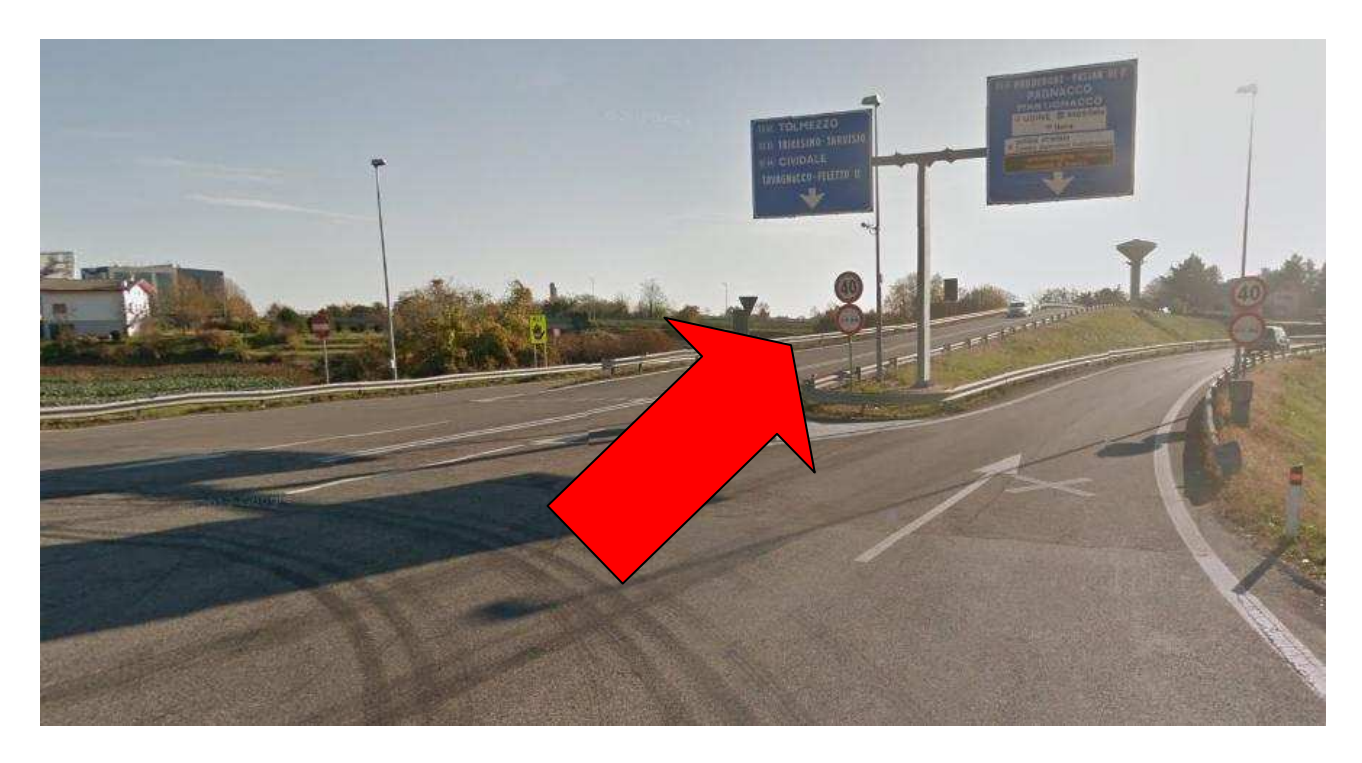

Proseguire sempre dritti sulla Tangenziale. Dopo una decina di km seguire le indicazioni Cividale – Povoletto

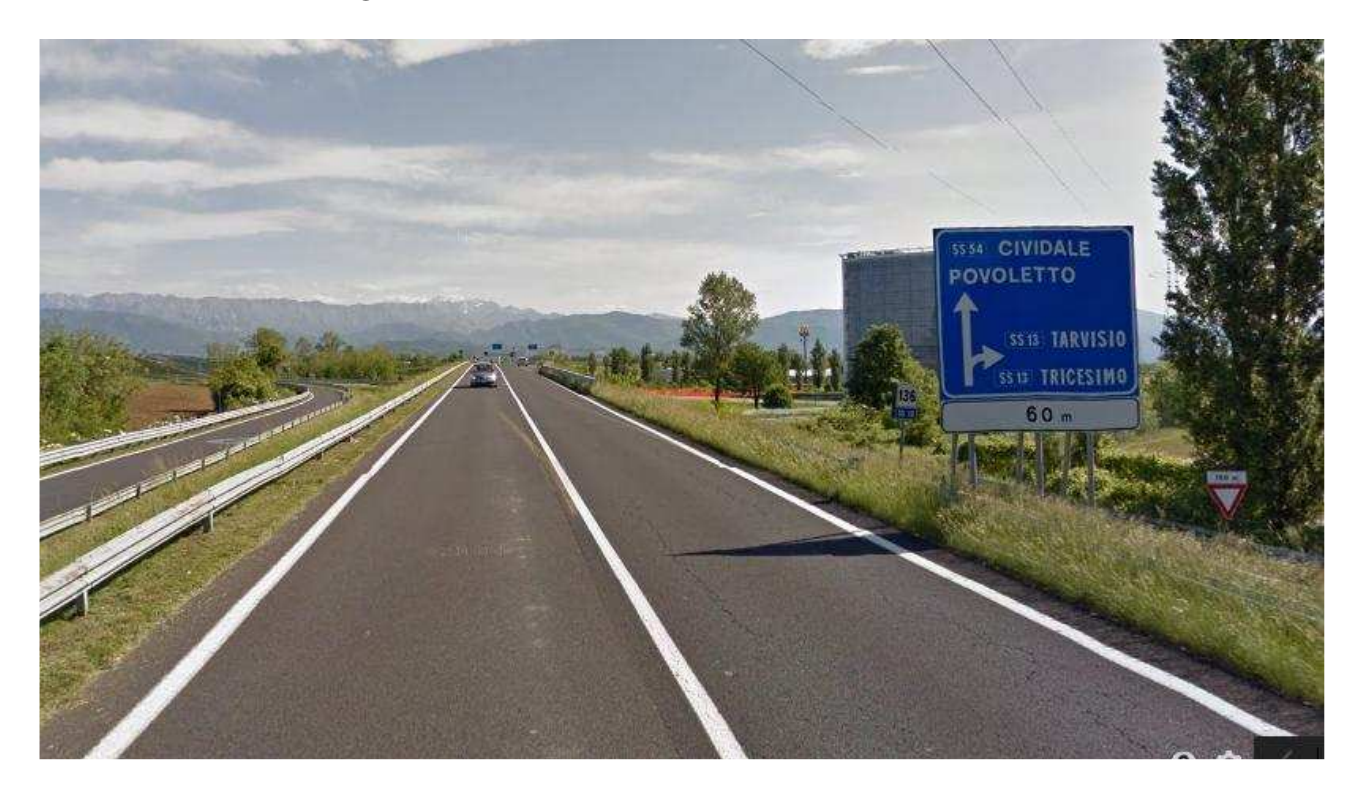

Arrivati ad una rotonda seguire sempre per Cividale - Povoletto

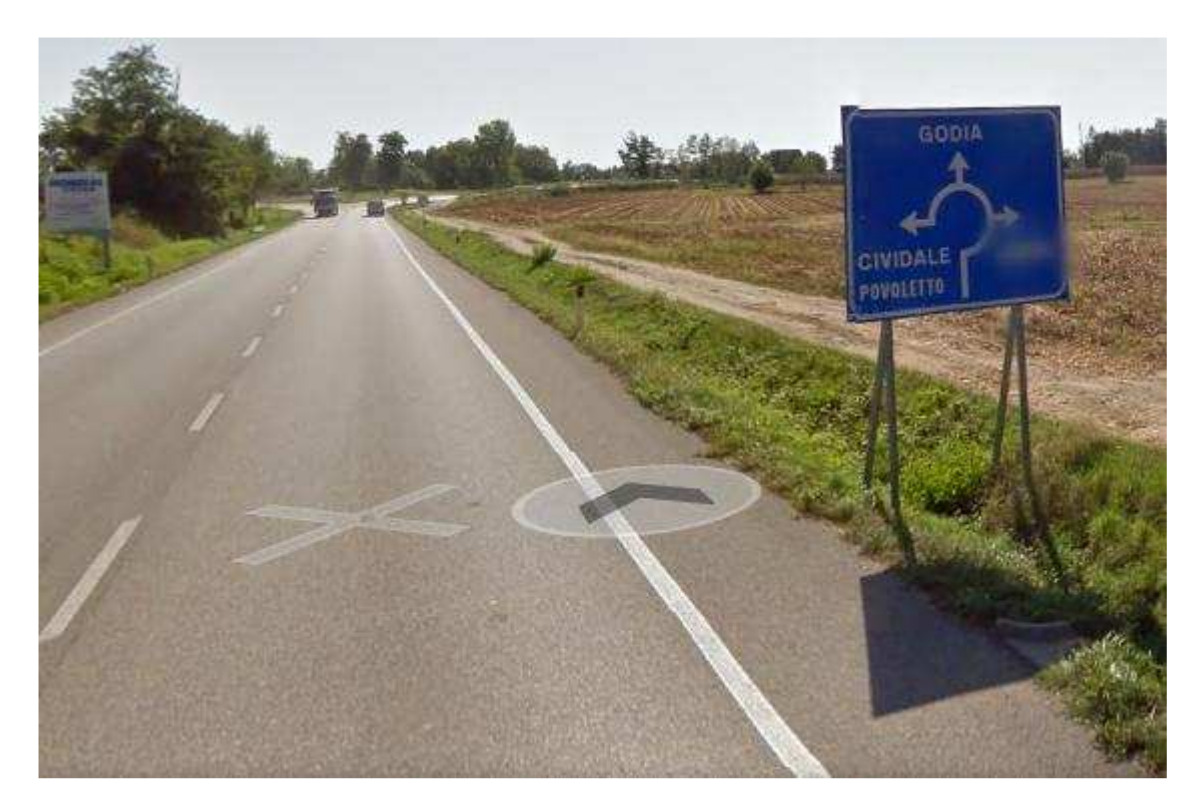

Arrivati ad una seconda rotonda finalmente compare l'indicazione Primulacco, seguirla (naturalmente)

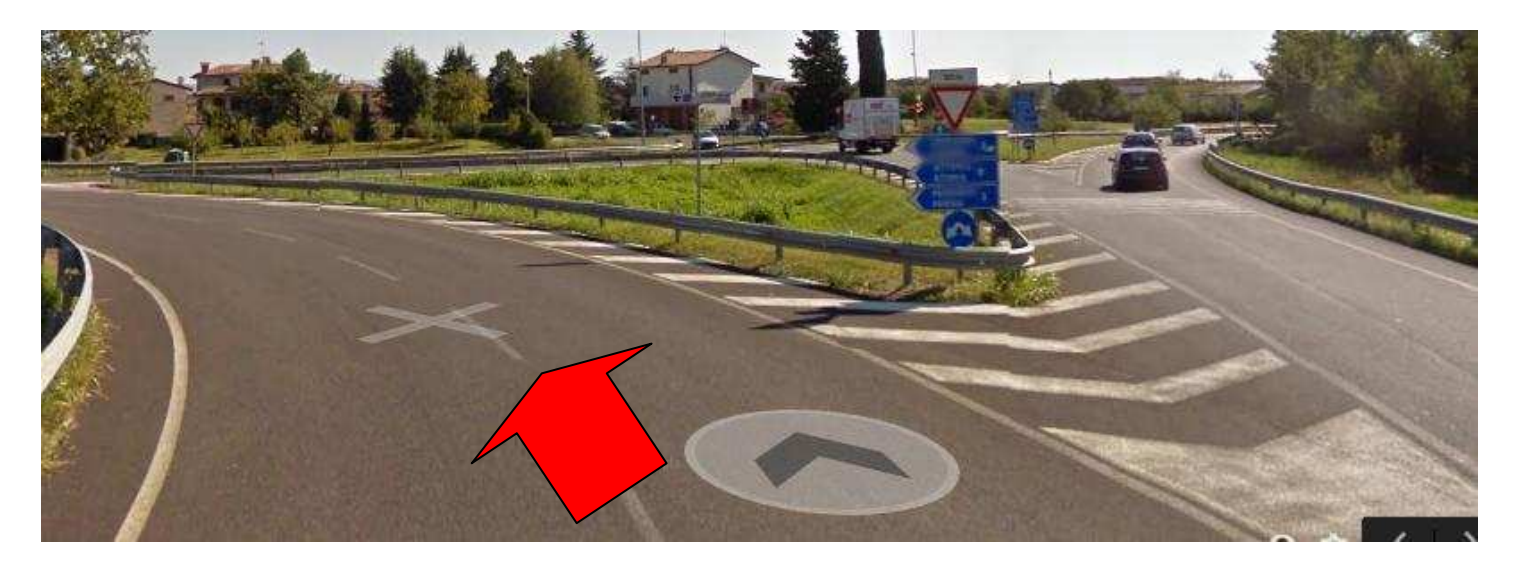

## Tenere la dx sempre per Primulacco

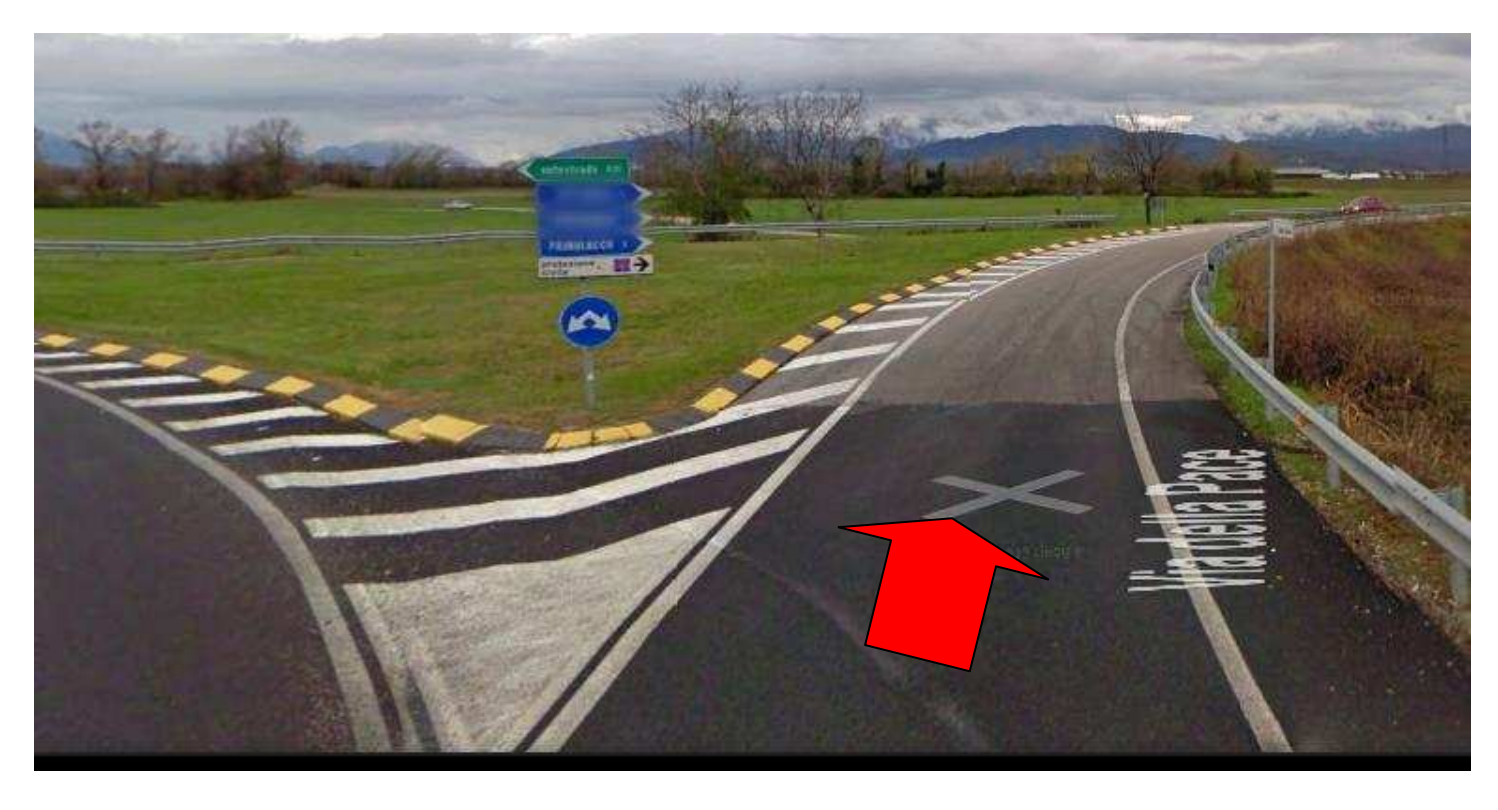

Ancora un paio di km e sulla dx trovate l'aviosuperficie.

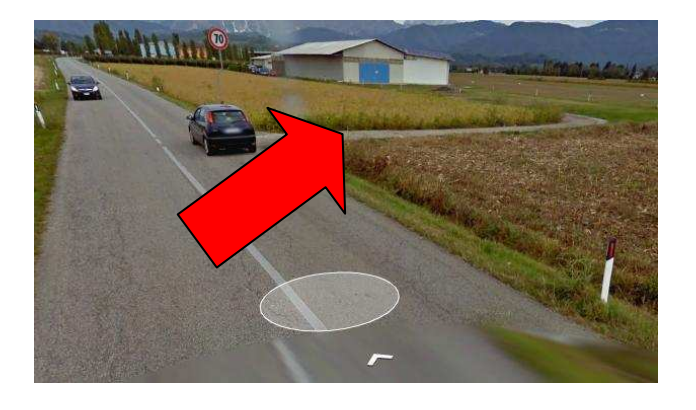